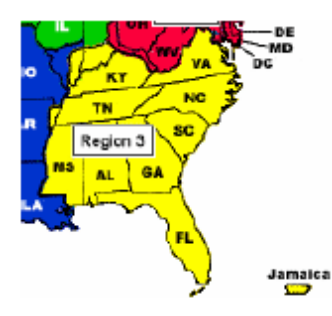

# Region 3

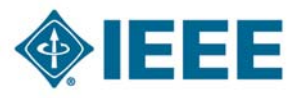

#### **http://ewh.ieee.org/reg/3 Volume 26 – No. 2 Summer 2011**

#### **Dear Region 3,**

We are fast approaching the half way mark on 2011 and I want to share with you my thoughts on items that we can work together on. By working together, we can help our fellow members and provide service to our communities.

**COMMUNICATIONS:** We publish a series of newsletters each year, most are electronic and one print edition. This year the printed edition was given to the Section Representatives at Southeastcon for distribution back at their Sections. If you did not receive this newsletter, it is still available on the region web site at http://www.ewh.ieee.org/reg/3/R3\_Spring\_2011-1a.pdf.

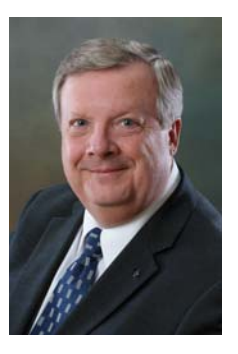

*Lee Stogner Director, Region 3* 

Please download and print the newsletter. We have organized a lot of infor-

mation on our region that you will want to know and save as a reference. Also please explore the Region 3 web site and discover the range of activities that the IEEE is supporting in the Southeast. Since communications is two way, if you have questions or comments about IEEE in the Southeast, you can contact me directly at l.stogner@ieee.org.

**MEMBERSHIP DEVELOPMENT:** If you have not renewed your membership for 2011, I would like to encourage you to remain a part of the IEEE and benefit from the knowledge and career support that is available by participation in the IEEE. A detailed list of member benefits is available at http://ewh.ieee.org/reg/3/ea/IEEE\_Career\_and\_Employment\_Benefits.pdf.

Please print this document and save as a reference. If you have any issues, questions or concerns about IEEE membership, please contact me or our Region 3 Membership Chair Jim Anderson at jim.anderson@ieee.org.

**CONTINUING EDUCATION:** The IEEE is the best place for electrical and computer engineers

to stay up to date on the technology that will keep your career energized. The latest topics are covered at our many conferences, books, webinars and the IEEE Xplore Digital Library. IEEE-USA E-Books offer a convenient way to brush up on career and policy issues. Choose from titles in a number of categories, including: careers, public policy, financial planning, innovation and more. Information on these E-Books is available at http://www.ieeeusa.org/ communications/ebooks/default.asp.

You don't have to travel a long distance to participate in a IEEE conference. Upcoming we have the Industry Applications Society Meeting in Orlando, Fl on October 9 - 13, 2011. The Huntsville Section will be hosting the Metro Area Workshop See **Director Region 3,** page 2

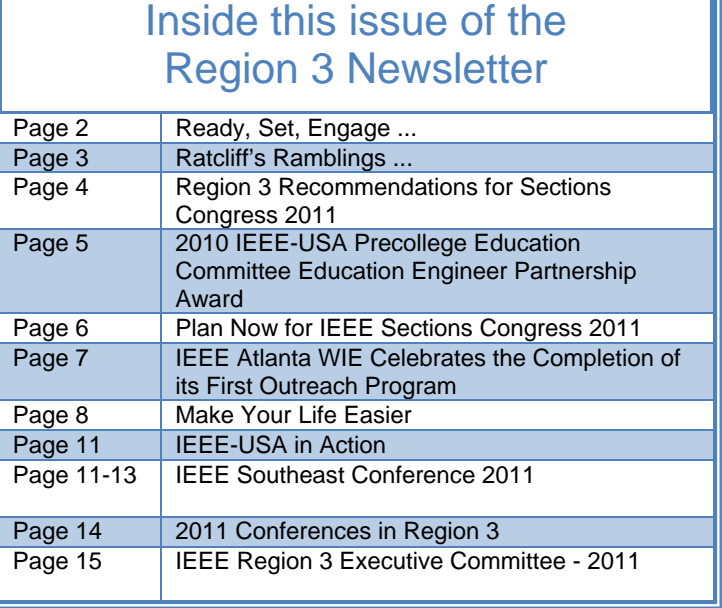

### *Director Region 3 ...*

in Huntsville on November 4 - 5, 2011. The IEEE 2012 International Electric Vehicle Conference will be in Greenville, SC on March 4 - 8, 2012. And If your Section would like to have a local workshop on a professional topic, let me know. It may qualify as a PACE Project and receive funding to offset some of the costs for materials and speakers.

The Region 3 conference, Southeastcon 2012, is coming up in Orlando, FL on March 15 - 18, 2012. Please consider attending this conference over the weekend or for a day. It's not too early to start planing your trip. More information on Southeastcon 2012 is at, http:// www.southeastcon2012.org/

**EMPLOYMENT ASSISTANCE:** Last fall, Region 3 with the help of the IEEE-USA Careers Committee, delivered several employment assistance workshops that taught skills necessary to maintain your careers. Materials developed for these workshops are available for all Region 3 members to use individually or as the basis for additional training at your own Section. Please let me know if your Section needs the Region 3 team to help you learn the career management skills needed for today's competitive world. For career information that you can use now, we have two web sites, http://www.ieeeusa.org/careers/default.asp and http://ewh.ieee.org/reg/3/ea/.

If you want to talk directly to someone with career questions, please contact the Region 3 Employment Assistance Chair, Ed Kirchner at, ed.kirchner@ieee.org.

Please let us know if you or your company has openings for engineers. Tell your employer that IEEE members are the best qualified for their new positions. Remember, the IEEE member you can help this year can help you in the years ahead.

**GROWING THE IEEE NETWORK:** As a personal goal this year, I challenge you to meet ten new people that work at ten different companies. Start building the network that will power your future. Try to encourage at least one of these new contacts to join the IEEE. Think of what we could do as a organization if each one of us developed one new IEEE member this year.

See **Director Region 3,** page 8

#### **Ready, Set, Engage ... David Green [d.green@ieee.org] Region 3 Director‐Elect**

It was a pleasure to see and work with many of you at the Region 3 Meeting in Nashville. Thanks for taking the time to participate and represent your section at the meeting. We had a full meeting schedule balancing training, sharing, Sections Congress Recommendation development and gov-

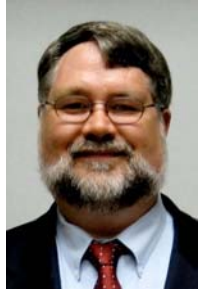

ernance. I appreciate all of you who took the time to share your successes, challenges, and plans – it is invigorating to see the dedicated IEEE volunteers work to improve things for members, IEEE, and the public. I know we all give a special thanks to those who organized and facilitated the conference.

The participants at the meeting prioritized four recommendations for submission into the 2011 Sections Congress process. The recommendations focus on developing and implementing

- 1. An Effective Communications Strategy
- 2. A Comprehensive Strategy for K-12 Outreach
- 3. A Strategy For Supporting Career Transi-

See **Director-Elect,** page 3

This Region 3 Newsletter is sent to the members of Region 3. The information herein may be used in section and chapter newsletters. The opinions expressed, as well as the technical accuracy of authors, advertisers, or speakers published in this newsletter are those of the individual authors, advertisers, and speakers. Therefore, no endorsement by the IEEE, its officers, or its members is made or implied.

> Editor – William LaBelle 6224 Glenrose Drive, Suffolk, VA 23435 Voice: (757) 619-9050 E-MAIL: w.labelle@ieee.org Copyright 2011

#### *Director-Elect*

#### Continued from Page 2

tions

4. Member Engagement and Support Without Respect to Geographic Borders

The background, meeting slides, reports, and discussions to finalize the wording are all on the Region 3 Online Community (http:// region3.oc.ieee.org). Special thanks to those who agreed to be advocates and editors in the community to finalize our recommendations. At the end of this month, we plan to submit these recommendations in to MGA. As an aside, several of our visitors from other Regions at the meeting remarked how they were impressed by our recommendation development process and the participation of the Region Committee.

There are parts of these recommendations and the other ideas that were discussed in the meeting that can be acted on by the Region itself. If you have an interest, please make that visible by either talking with Director Stogner or myself – or noting your interest in the online community. To access the online community you will need to provide your IEEE Web Account and password. If you have not visited the community before, you will need to ask to join it and wait while we approve your request. We have been averaging under a day to do this approval and I commend our administrative team on their efforts to be continue to be this responsive.

For those of you who were unable to attend our face to face meeting (and those who did), there are opportunities for participation through the Region 3 Committees and through our online community. We welcome your involvement and need it to achieve our long term goals.

Summer is almost upon us. Generally IEEE slows down as summer activities and vacations win the competition for free time. Please spend a bit of time reflecting on 1) plans for Fall activities, 2) plans for your section to participate in Sections Congress, and 3) succession planning for your group.

Thanks,

Dave Green, Region 3 Director-Elect

### **Ratcliff's Ramblings ... Who are you and where are you going?**

If you think about that simple question it has more than a simple answer. For some people the initial reaction is to describe …What they do, their career, where they work, the type of work / project they perform. For

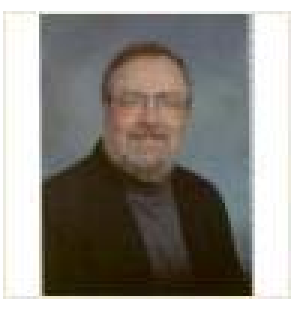

others it is where they live. Still others their family ties, their beliefs, their status in society. In fact the answer is a combination of all of those things plus what we have experienced in our lives… our life story.

Have you reviewed your CV (curriculum vitae) lately? Does it include details about your volunteer activities with IEEE, other professional, civil or religious organizations? Your CV has many uses beyond hunting for a new job. What about promotion or a new assignment within your present organization? Or just to keep your personnel record up to date?

IEEE is interested in your life story to help you satisfy your technical interests, professional development, and growth objectives. Your technical society or local section doesn't have monthly meetings for the sake of having meetings but rather to help the member (you and me) to grow and develop. A current CV is also useful in developing a summary biography for introductions as a speaker or for submitting nominations. Speaking of nominations …. The volunteers that keep IEEE functioning are members like you. Get involved in IEEE is the way you will increase your return on investment.

As you update your CV you may consider having it peer reviewed. Why not ask one of your trusted colleagues in IEEE to take a look and give you their feedback?… or perhaps one of your mentors? IEEE is an excellent source of technical professionals that act as mentors as well as those needing to be mentored. Check it out.

The bottom line or root concept … If you don't know who you are it is very difficult to chart a course for the future and unless you communicate

See **Past Director,** page 4

#### *Past Director*

#### Continued from Page 3

your identity it is even more difficult for anyone to help you. Spending some time to bring your CV up to date is time well spent.

If you think education in developing a CV might be of interest to the members in your section then drop a note to your Section Chair

$$
\widehat{\text{L}}\widehat{\text{L}}
$$

**William B Ratcliff IEEE Past Director Region 3 IEEE Nominations and Appointments 2011 w.ratcliff@ieee.org**

### **Region 3 Recommendations for Sections Congress 2011 David Green [d.green@ieee.org] Region 3 Director‐Elect**

As many of you know, every three years, IEEE hosts a Sections Congress to bring together leaders of the Sections for training, networking, education, and to hear recommendations for action. The 2008 recommendations and the IEEE actions on them are reported in the online document at http://www.ieee.org/documents/ sc2008\_recommendations\_final\_report\_4may 2011.pdf . The process for 2011 is described online (see "Recommendation Process" link on http://www.ieee.org/sc2011). Briefly, the process is

- Region Recommendation Development (4 recommendations due 15 May)
- MGA Processing of Recommendations
- Delivery to Section Congress Attendees (up to 40 recommendations due 1 Aug)
- Deliberation at Sections Congress
- Voting on Recommendations to determine top 20 recommendations for IEEE to work (22 Aug)

In Region 3, we followed the process of

- Process developed and approved by ExCom (Jan 24)
- Discussion on Region 3 OnLine Community
- Discussion at IEEE-USA Annual Meeting by Region 3 attendees
- Development, debate, and voting on recommendations (with some after meeting rewording) at Region 3 Committee Meeting (SoutheastCon 2011, Nashville)
- Advocates and editors who volunteered at the Region 3 Committee meeting made small improvements in wording as well as added some background and meta information in the online community
- Distribution of summary report and planned submission
- Approval of the submission by Region 3 ExCom
- Submission to MGA (10 May 2011).

A good number of Region leaders contributed their ideas and energy to the effort. The post committee efforts strived to maintain the words and intent from the meeting while complying with the requirements of the submission and the direction of the Region Committee. Thanks to all who participated – it has been a pleasure to work with you.

The recommendations are

 $\Rightarrow$  Provide robust communications to and from the member. This mechanism shall enable the originator and other interested parties to track the handling of the member's request/suggestion.

Information broadcast system shall enable centralized recipient personalization of: methods, content, and frequency; and shall integrate all modes of correspondence throughout IEEE.

> Advocate: Butch Shadwell <b.shadwell@ieee.org>

- $\Rightarrow$  Establish a Comprehensive Strategy for K -12 Outreach and facilitate its execution by
	- ◆ Providing Financial support for sections
	- Creating a catalog of internal (IEEE) and external existing programs.
	- **•** Promoting IEEE involvement in such programs (e.g., Engineering Week, Science Fairs)
	- Providing examples of projects that leveraged other resources

See **Sections Congress 2011,** next page

#### *Sections Congress 2011*

#### Continued from Page 4

 Advocate: Adeeb Hamzey <a.hamzey@ieee.org>

- $\Rightarrow$  Provide improved career transition support/resources/tools
	- Provide Section contact information to entities that post jobs
	- $\bullet$  Build relationships with professional recruiters
	- Build company relationships to establish IEEE as conduit to find skilled resources
	- ◆ Ensure resources exist to prepare members for career transitions
	- Promote to non-members seeking such training

 Advocate: Mary Ellen Randall <merandall@ieee.org>

- $\Rightarrow$  Provide members visibility across geographic lines
	- Easy identification of and participation in every aspect of IEEE
	- Easy opt-in and opt-out of any participation
	- Easy data transfer/retrieval Keyword and Google map searches
	- Webinars
	- ◆ Members without borders

 Advocate: Bill Ratcliff <w.ratcliff@ieee.org>

The advocates listed above are one of the team members who participated both in the development process as well as the post editing phase. If you have comments or questions, please feel free to either contact them, or better, make your comments on the Region 3 OnLine community (https:// region3.oc.ieee.org) in the Sections Congress area. You can also read about the development and the comments of others there.

It is now up to the wisdom of the Section Primary Delegates to promote and then vote for these recommendations if they are to become part of the recommendations from the Sections Congress. We are IEEE so we can both control which recommendations are selected as well as volunteer to work on these items as things move forward. I look forward

to seeing many of you in San Francisco at the 2011 IEEE Sections Congress and seeing the results of our efforts.

IEEE Sections Congress will be held 19 - 22 August 2011, in San Francisco, California, USA. It will be held at the **San Francisco Marriott Marquis.** 

The theme of Sections Congress 2011 is

**"Empowering Members to Create the Future."** 

### **2010 IEEE-USA Precollege Education Committee Teacher-Engineer Partnership Award**

The 2010 IEEE-USA Precollege Education Committee Teacher-Engineer Partnership Awardees were recognized at the 2011 IEEE‑- USA Annual Meeting & PACE Workshop held in Austin, Texas over the long March 3rd (Thursday) through March 6th(Sunday) Weekend.

Mr. Percy(Butch) F. Shadwell, Jr. (Engineer) and PACE Chairman for the Jacksonville Florida Section and Ms. Marian Zeiner (Educator) and Chemistry Instructor for the Sophomore Class at Episcopal High School in Jacksonville, Florida received the above award for "instilling enthusiasm in engineering and technology by mentoring students at Episcopal High School in Jacksonville, Florida".

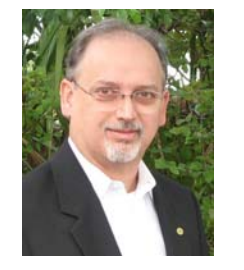

*Percy "Butch" Shadwell Engineer* 

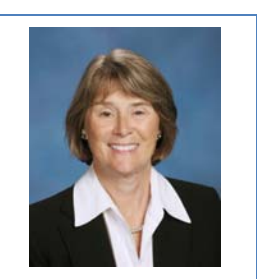

*Marion Zeiner Educator* 

For instilling enthusiasm in engineering and technology by mentoring students at Episcopal High School in Jacksonville, Florida

### Plan Now for IEEE Section Congress 2011

IEEE Sections Congress will be held 19 - 22 August 2011, in San Francisco, California, USA. It will be held at the San Francisco Marriott Marquis.

The theme of Sections Congress 2011 is

#### **"Empowering Members to Create the Future."**

#### **About Sections Congress 2011 -**

IEEE Sections Congress, held every three years since 1984, provides IEEE Section leadership with a priceless opportunity to impact the future of IEEE.

It is the ideal place to network and share knowledge; provides a means to increase leadership skills and a working knowledge of IEEE; is a venue for expressing opinions and concerns through recommendations for action, which will be used by the IEEE Board of Directors to guide IEEE into the future.

#### **The goals of SC2011 are three-fold**

- 1. to provide an opportunity for delegates to gain information and training skills;
- 2. to network and build relationships with other volunteers within IEEE;
- 3. to serve as a forum for Section representatives and other local leaders, enabling them to voice on behalf of the collective membership – the ideas, issues, and recommendations which will impact the development and growth of IEEE throughout the world, reinforcing its vitality and relevance to those it serves.

In addition to the individual growth and networking fostered by Sections Congress, there are more far-reaching results. The caucuses will generate specific, practical recommendations for action. During the Closing Ceremony, the delegates will have the opportunity to assign a priority level to each of the recommendations through the balloting process.

The results will be announced as part of the Ceremony and will be delivered to the IEEE Board of Directors for implementation in strategic planning for the future of IEEE.

#### **What your Section should do to prepare for Section Congress 2011**

- 1. Determine your Sections Primary Delegate
- 2. Make sure your Section has set aside funding for the Primary Delegates attendance to Sections Congress\*
- 3. Watch for more information in upcoming R3 newsletter and from emails.

#### **Region 3 Sections Congress Coordinators are:**

Sean A. R. Haynes [s.a.haynes@ieee.org]

Jim Howard [j.howard@ieee.org]

\*Funding for the Primary Delegate will come from several sources including your Section, Region 3, and the IEEE Member and Geographic Activates Board (via Region 3). Details of the funding are being worked out now and further details will be available as soon possible.

#### **IEEE Atlanta WIE Celebrates the Completion of its First Outreach Project Anastasia R. Davis, Atlanta WIE**

The recently formed IEEE Atlanta Section Women In Engineering (WIE) Affinity Group celebrated the completion of its first outreach project. More than four hundred middle school girls  $(6^{th}-8^{th} \text{ graders})$ , at Ivy Preparatory Academy in Norcross Ga attended a series of fun and interactive presentations from a panel of eight WIE members. The objective of this project was to introduce the girls to exciting career possibilities in science, technology, engineering and mathematics (STEM) fields.

The presentation topics included NASA's Mars Science Laboratory antenna and landing gear for the Curiosity rover, ultrasound technology, satellite antenna technology, computer science education, iPhone/Android application development, embedded systems design, cellphone contract negotiations and a highenergy gamma camera for use with a new spectroscopic imaging method.

WIE members presented during three onehour lunch periods. Each group of about 150 girls piled into the cafeteria where the Dean of Students Victoria Hudson introduced WIE. Volunteers then passed out a reusable tote bag to each girl. The bags were made with the school colors, branded with the IEEE WIE logo and filled with National Engineers Week giveaways, presenter bios and candy.

The Atlanta Section WIE Chair Anastasia R. Davis introduced IEEE and WIE to each group and explained that the WIE members were visiting to show the girls how exciting and awesome it is to be a *nerd!* The chair also emphasized to the girls that they needed to pay close attention to the speakers because at the end there would be trivia questions and prizes to be won for the correct answers. Two or three talks were presented during each lunch hour. The students were very attentive and almost mesmerized during some of the most exciting presentations. It was amazing t o See Atlanta WIE, page 8

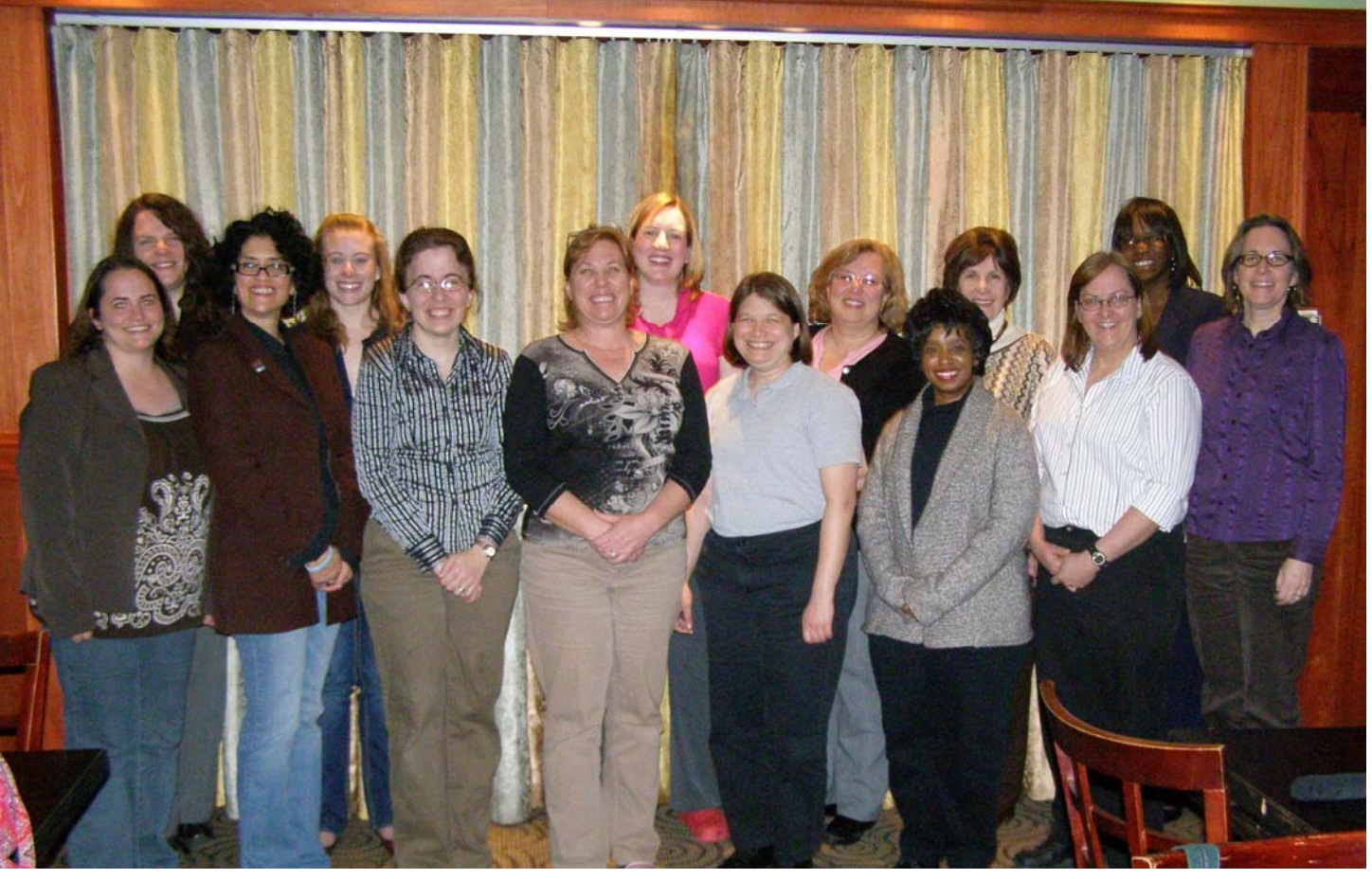

IEEE Atlanta Section WIE

#### *Atlanta WIE*

#### Continued from Page 7

see how they were taking it all in and how excited they were to see what career possibilities are available to them.

Even with a few hiccups and technical difficulties, the project proved a great success. During the seven months spent planning for the project, many friendships were formed among the Atlanta WIE members. Attendance at monthly meetings grew from four members in March 2010 when the group was formed to 14 when the project was completed.

After the event, the WIE group received a few thank-you emails from the school and from parents. One was from a parent who stated that her daughter was so excited about what she was listening to that she completely forgot to eat her lunch. Another was from the Dean of Students who asked how soon the group could return to give a repeat performance.

Atlanta WIE celebrated the completion of this project with a dinner at Einstein's in Atlanta and would like to extend many thanks to the IEEE Atlanta Section and the WIE Committee for assisting in funding the event giveaways.

### *Director Region 3 ...*

#### Continued from Page 2

**STUDENT SUPPORT:** Please take the time to visit the local IEEE Student Branch and answer their questions about life after graduation. They need your answers and they need you to help them develop their own employer network. Remember you have to go to them, they don't have the time to visit the Section meetings.

**INDUSTRIAL RELATIONS:** Most of us work for companies. Please take the time to tell your company about the value of hiring IEEE members. Use the Company Directory on the Region 3 Employment Assistance web site to create a list of the companies that are local to your Section. Then contact them one by one and tell them about the IEEE and why they should hire IEEE members first. Your Section Membership Development Chair can give you a point of internal contact for each company. If you have any issues, questions or concerns about building a Industrial Relations

Program, please contact me or our Region 3 Industrial Relations Chair, Bill Harrison at, w.harrison@ieee.org.

**VOLUNTEERISM:** I would like to encourage each of you to volunteer for a topic or cause that can provide service to our profession and to the local community. Certainly the IEEE needs volunteers. But you can also volunteer as a tutor for a local school or provide a resource for activities that include First Robotics, Math Counts, Project Lead The Way, The Lego League, Future City and EWEEK. Please pick a cause that fits you and make a difference. It's not about the time that it will take, it's about doing something that can change the world.

Hopefully I've given you some ideas on things where we need your help. The IEEE is still the world's biggest professional society and with your participation, we can do as we say, "IEEE Advancing Technology for Humanity".

Sincerely,

Lee Stogner, PMP Director, Region 3 Email **Lstogner@ieee.org** 

#### Make Your Life Easier

The IEEE has a set of tools to make your life as a volunteer easier, vTools. vTools stands for "Volunteer Tools". vTools simplify the administrative tasks to run your section or other organizational unit via online tools, reduce time spent managing activities, and assist in member development.

vTools are sponsored by IEEE Membership and Geographic Activities (MGA). MGA serves the needs of IEEE members by supporting IEEE Sections, Chapters, and Branches and is responsible for IEEE membership, and member development.

vTools is an active project in various phases of development. While most of the vTools allow public access to view data, typically only IEEE volunteers can create and modify data available for public access.

One of advantages of vTools is integration into the IEEE enterprise. You guys are smart folks. You can roll your own tool with similar capabilities. vTools place your date in the IEEE enterprise. This assures that someone will be able to See **vTools**, next page

#### **Sidebar: Summary of vTools**

#### *vTools*

Continued from Page 8

find it when you move on to your next challenge. It also means that your units data is safe from changes in leadership, corporate affiliation, or other unpredictable changes in circumstance.

**vTools Meetings** is now the primary method of reporting your meeting activities.

The last release added the credit card payment option and improvements to the L31 functionality as well as other small bug fixes.

The L31 Reports allow any IEEE Member to VIEW all Meeting Reports and provide improved wording on List / Search options.

The Credit Card Payment functionality payment option accepts credit card payments for your meetings. Payments are directly deposited in Concentration Banking. Payment reports are available from vTools and Concentration Banking System. The payment function is NOT automatically enabled. Organizational units who want it enabled should email concentration-banking@ieee.org AND vtools@ieee.org.

**vTools.WebInaBox** is a wizard to assist volunteers in generating simple websites in an automated fashion with no dependence on webmaster availability. It provides:

- ◆ Home Page that can be customized with a welcome message, announcement, and a picture.
- ◆ An optional Calendar Page shows events entered using the vTools.Meetings tool by volunteers.
- An Officer Information Page shows officer information. Volunteers specify what information (s)he wants to show: name, position, e-mail, phone, etc. This information automatically pulls from central IEEE data.
- An Other Units Page information on chapters, affiliate groups, student branches, etc is automatically pulled from IEEE data. Information includes unit name and a website if known. A volunteer can add custom links to other units

**vTools.Meetings – tool for managing section and chapter meetings. Officers can create meeting announcements with no dependence on webmaster availability and show them on your website. Members and the public may see and register for the upcoming meetings.** 

**vTools.WebInABox – wizard to assist officers generate simple section websites in an automated fashion with no dependence on webmaster availability.** 

**vTools.Voting – tool to allow members submit votes in their Section officer elections online (please note that this is different from the general IEEE elections).** 

**vTools.StudentBranchReporting – tool for collecting and searching reports submitted by student branch volunteers such as annual plan and report of activities. Beta version is available.** 

**FluidSurveys - a Survey tool available to MGA Board members and MGA Board Committees as well as Region and Section EXCOM officers. Tool can be used to quickly create online surveys using intuitive interface and distribite them via Email, Web link, etc. Collected results can be easily analyzed and graphical reports can be shared with others.** 

**More vTools projects – we are planning to introduce more tools in the next few years. Among the tools we will have: Awards, Section Dashboard, Communicate, Prospective Members, Membership Development, Off-line join, Agendas, and more.** 

**Tool learn more, please checkout vtools.ieee.org.** 

on this page, for example a link to a "sister" section in a different region.

- ◆ An optional Blog Page shows most recent posts from your blog.
- A Links Page has a number of IEEE links plus custom links specified by the volunteer.
- A File Repository Page to post files and protect them with IEEE web account login.

vTools.WebInABox supports sections, subsections, chapters, and affinity groups. vTools.WebInABox is not meant to compete with or replace complex content management systems. It aims toward sections, subsections, chapters, and affinity groups without a webmaster that need a very simple wizard to publish a site.

The vTools.WebInaBox look and feel is designed to be in compliance with IEEE guidelines for web presence. It is updated as new guidelines emerge.

vTools.WebInABox is installed on the IEEE server, no local installation is needed.

See **vTools 2,** page 10

#### *vTools 2*

#### Continued from Page 9

#### **vTools.Voting**

vTools.Voting allows members to submit votes in their Section/Chapter/Affinity Group Officer Elections online. The vTools.Voting project is piloted by Membership and Geographic Activities as a part of the MGA vTools portfolio that provides sections with a set of volunteerdeveloped tools to assist them in managing their ongoing activities.

Among system features vTools.Voting offers voter authentication via IEEE web accounts;

#### **Student Branch Reporting**

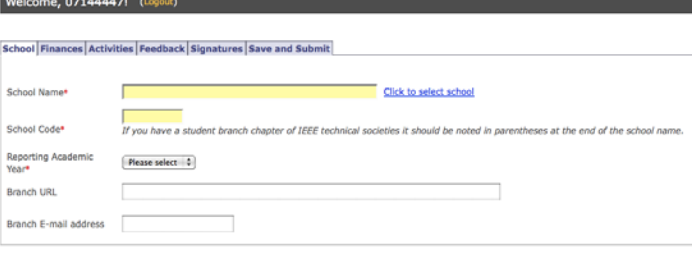

*Figure 1: Student Branch Reporting* 

intuitive user interface for creating election ballots; ability to create professionally looking ballots; ability to send voting reminders via email; IEEE branded look and feel.

#### **Student Branch Reporting**

Student Branch Reporting has been made very easy. Once you log in with your IEEE web account, create a new report please select "New Report" from the top navigation menu. You are presented with a form as shown in Figure 1 (see page 9). Six tabs later you have submitted your Student Branch Report for the year.

Submitted reports from all of the student branches can be viewed by selecting "Submitted Reports".

#### FluidSurveys

FluidSurveys is available to MGA Board members and MGA Board Committees as well as Region and Section EXCOM officers. The tool can quickly create online surveys using intuitive interface and distribute them via Email, Web link, etc. Collected results can be easily analyzed and graphical reports shared with others. Figure 2 shows the tool.

*Figure 2: FluidSurveys* 

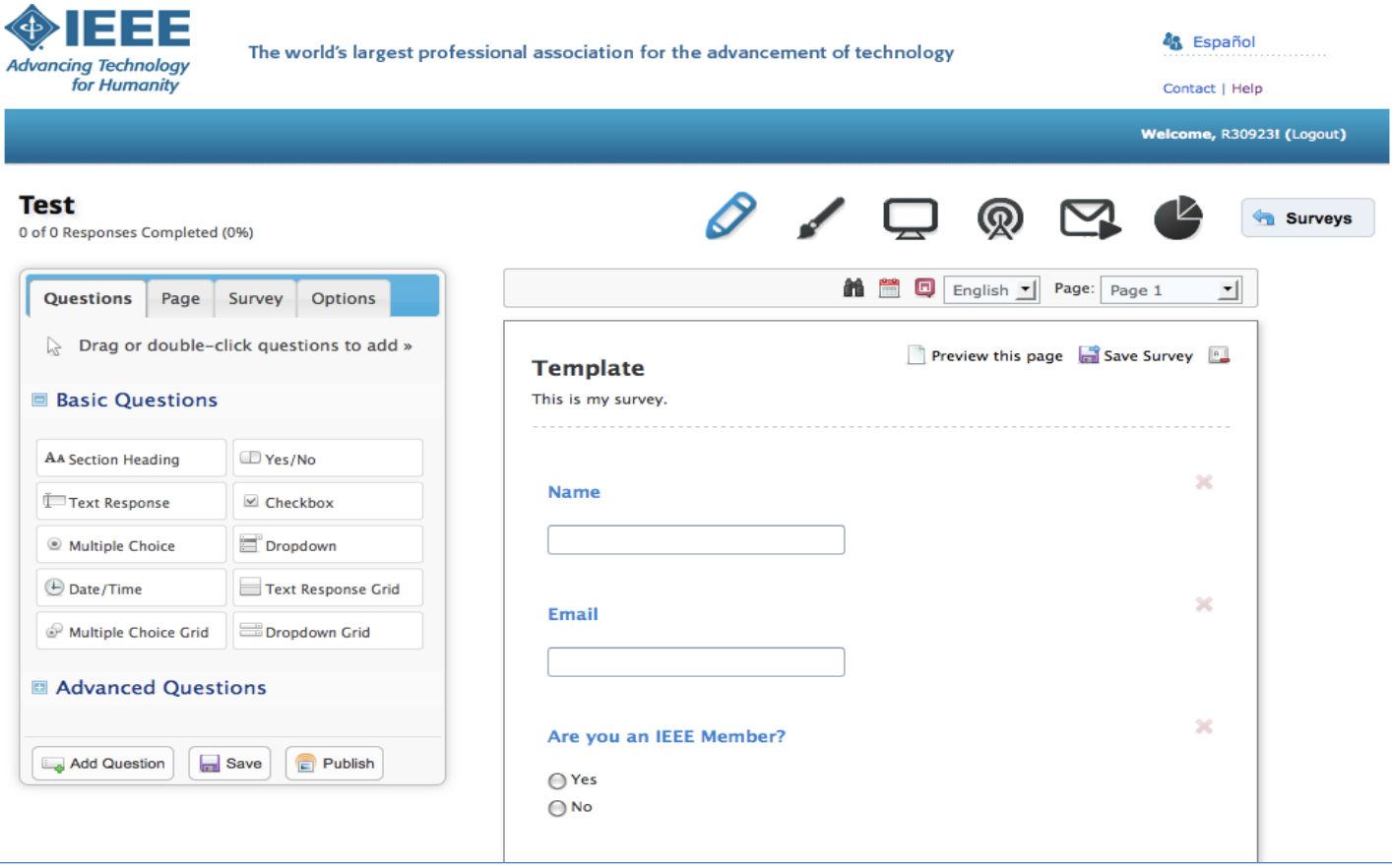

### **IEEE-USA in Action**

IEEE-USA in ACTION is your go-to source for learning about the programs, products, services and activities that IEEE-USA has to offer, and to find out what IEEE-USA is doing on behalf of U.S. IEEE members. The 43-page March 2011 issue contains 13 original articles and much more, including:

- A detailed list of IEEE-USA's legislative priorities for 2011
- A recap of EWeek activities
- A list of our Top 10 Career Webinars
- A recap of the Smart Grid World Forum
- An overview of the life of one of our Congressional Fellows
- An article about incentives for increasing U.S. membership
- An update on what our 2004 "New Face of Engineering" has been up to since receiving this award
- An article about the new E-Book series, Creating Effective Technical Presentations
- The list of 2010 IEEE-USA Award Winners
- An article about why members should support the IEEE-USA Fund
- An article previewing the IEEE-USA Energy & Career Fly-Ins
- A spotlight article on Gary Blank, VP of Career & Member Services
- A column from our new Students' Voice columnist, Levi Lyons
- Plus, a list of happenings in Washington; recent articles in Today's Engineer; news, products, services briefs; a calendar of upcoming IEEE-USA meetings and events; and reader feedback.

http://www.nxtbook.com/nxtbooks/ieeeusa/ ieeeusa\_0311

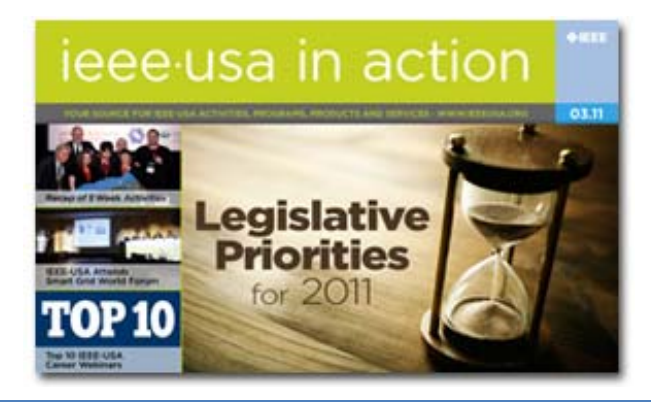

#### **Region 3 Spring EXCOM 2011 March 2011 Nashville, TN**

To the right is Jim Anderson (foreground), R3 Membership Recruiting and Recovery, and John Day (background), IEEE Membership Development, in discussions.

Below, look at the attentiveness the speaker has from the masses. Must have been an interesting meeting.

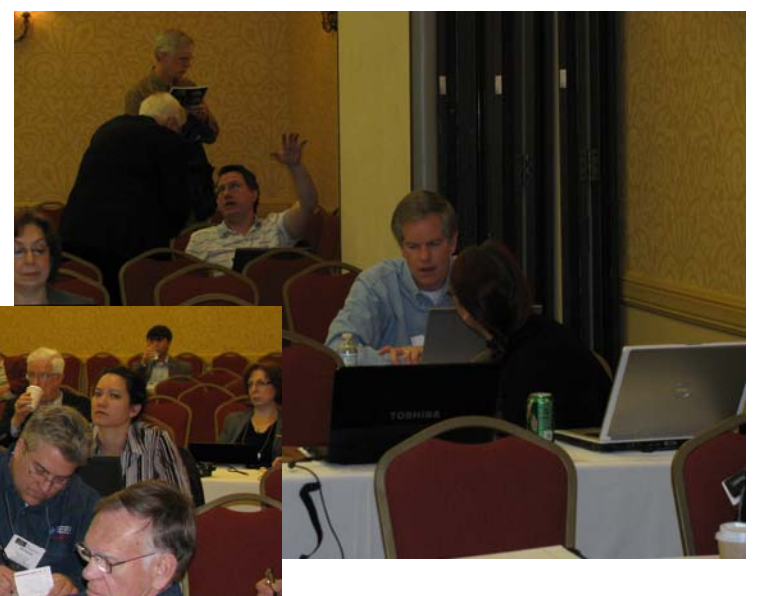

### **Region 3 Spring EXCOM 2011 March 2011 Nashville, TN**

# **Building Global Engineers**

Jim Anderson giving a presentation.

The hallway off-line meetings ...

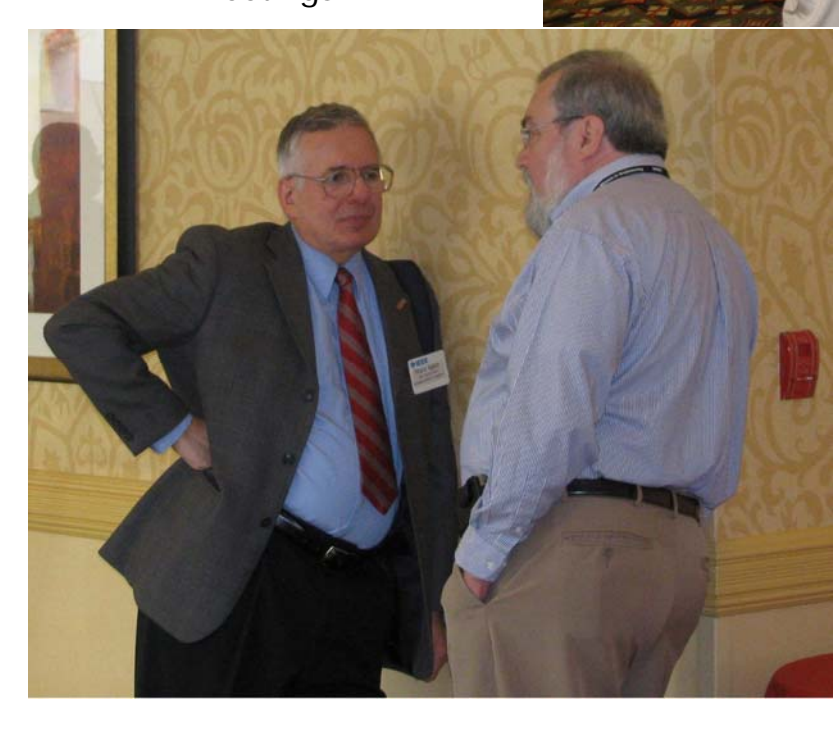

… not if you are a student presenter.

Grand Ballroom<br>Salem A, B, & C Meeting Room

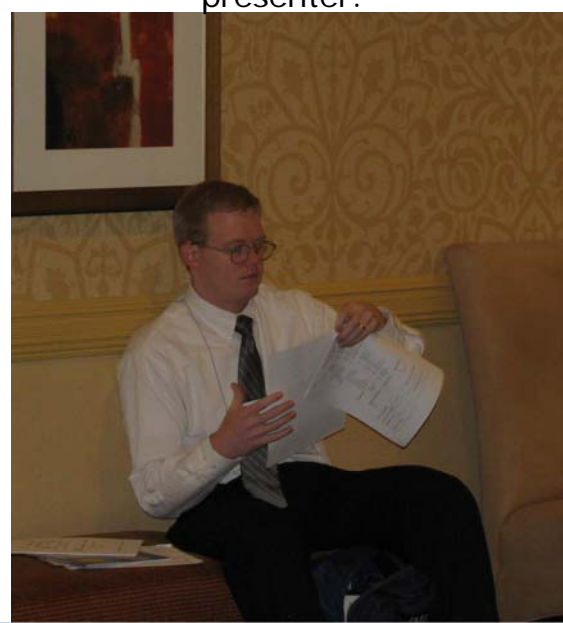

The region together, professionals and students for breakfast.

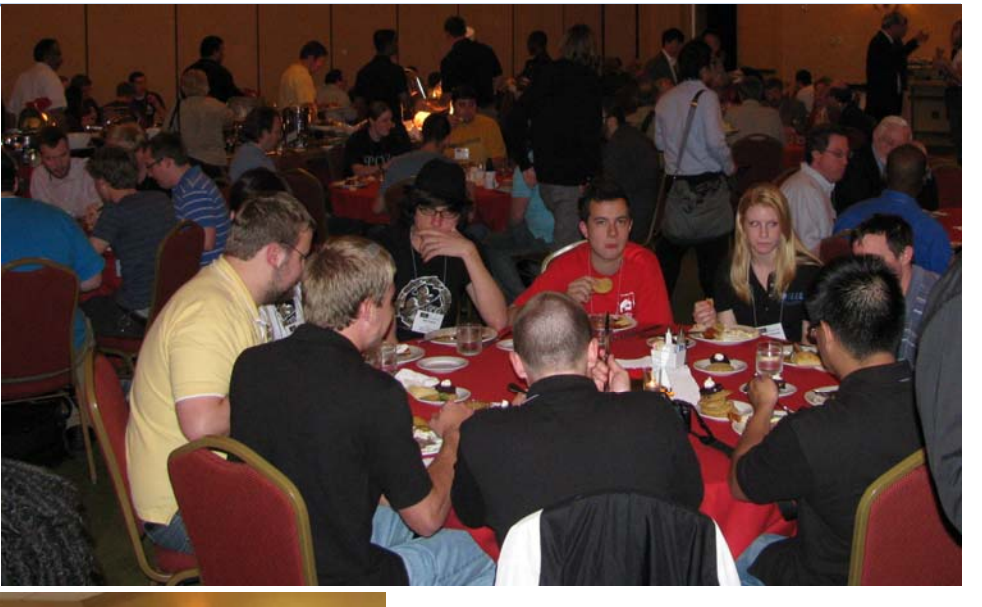

### Student Competitions

Paper presentations.

**T-shirt**<br>Competition

The clothing store?

The finalists for the hardware competition.

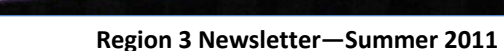

## **2011 Conferences in Region 3**

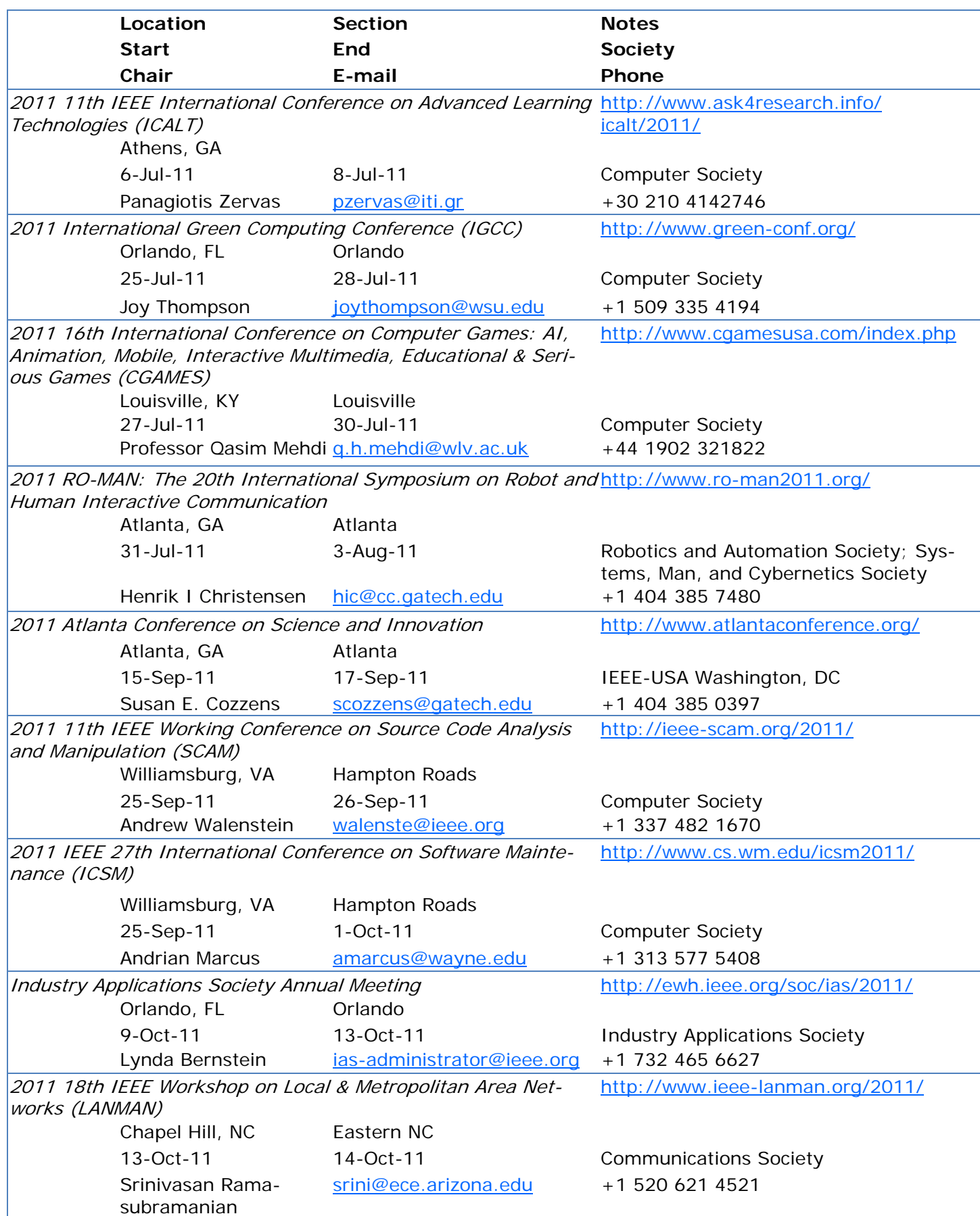

### **IEEE Region 3 Executive Committee – 2011**

**Director** *Lee Stogner*

Treasurer *Donald W. Hill* 

Area 1 Virginia Council *William Clayton*

Area 4 Florida Council *Donghui Wu*

Area 7 South Carolina Council *Richard Baker*

#### **Standing Committees**

Audit *Dale Caston* 

Conference *Sean Haynes*

Membership Development and Life Cycle Management (MDLC) *John Montague*

Strategic Planning *George McClure*

**Communications Subcommittees**  Webmaster *Eric S. Ackerman, Ph.D.*

**Conferences** Southcon Representative (senior) *James H. Beall* SoutheastCon2009 *Amy Wilson, Bill Marshall* SoutheastCon2012 *George McClure*

#### **Membership Development and Life Cycle Management Subcommittee**

Leadership Development *Mary Ellen Randall*

**Professional Activities Subcommittees** 

S-PAC Region 3 Coordinator *James M. Howard*

#### **Educational Activities Strategic Planning Student Activities**

**TISP** *Pat Donohoe*  Director Elect *David G. Green*

Past Director *William Ratcliff*

Area 2 North Carolina Council *James Corr*

Area 5 Tennessee Council *Tim Bigelow*

Area 8 Kentucky & Indiana *Jerry W. Goerz*

Awards & Recognition *Dev Palmer*

Educational Activities *Bruce Walcott*

Nominations & Appointments *William Ratcliff*

Student Activities, Chair (2011) *Regina Hannemann*

Newsletter Editor *William LaBelle*

Regional Support *Butch Shadwell*

mittee Representative

*Ed Kirchner*

Special Review *Roy Harris*

Southcon Representative (junior) *James M. Howard* SoutheastCon2010 *James Conrad*

**Secretary** *Gregg L. Vaughn, Ph.D., P.E.* 

Area 3 Georgia *Curtis Lee*

Area 6 Alabama/Mississippi *Ron Ogan*

Area 9 Jamaica *Wilfred A. (Robbie) Roberts*

Communications *Bill Clayton*

Finance Committee (FINCOM) *Don Hill* 

Professional Activities *Susan Ronning*

Public Information *David L. Bower*

Sections Congress *Jim Howard, Sean Haynes* SoutheastCon2011 *Saleh Zein-Sabatto*

Membership Recruiting and Recovery *Jim Anderson*

Pre-College Committee Representative *Ralph Russell*

Regional Student Representative *Ryan Nazaretian*

To contact any of the above members, please go to this website http://www.ewh.ieee.org/reg/3/comp.html

Employment & Career Assistance Com-